# skillsoft<sup>\*</sup> global knowledge<sub>\*</sub>

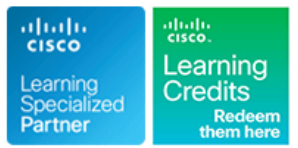

# **Cisco Aggregation Services Router 9000 Series Essentials**

**Duration: 4 Days Course Code: ASR9KE Version: 6.1**

### Overview:

The Cisco Aggregation Services Router 9000 Series Essentials course introduces you to the features and functions of the Cisco Aggregation Services Router (ASR) 9000 Series platforms. Through a combination of lecture and hands-on labs, you will gain an understanding of all major aspects of the platform, including hardware, Layer 2 and Layer 3 services, routing protocols including Segment Routing, Layer 2 and Layer 3 multicast, Quality of Service (QoS) features, and network virtualization. The course investigates Cisco Internetworking Operating System (IOS) XR 64-Bit Linux-based feature parity in the environment, as well as how to install Cisco IOS® XR 64-Bit software packages.

## **Target Audience:**

Technical professionals who need to know how to deploy Cisco ASR 9000 Series routers in their network environment.

# Objectives:

- 
- **List and describe the major features and benefits of a Cisco ASR** 9000 Series router Configure EoMPLS with pseudowire backup
- List and describe the major features and benefits of the Cisco<br>
Configure local Ethernet LAN(E-LAN) L2VPN 64-Bit IOS XR operating system
- **Understand data flow through the Cisco ASR 9000 Series router**
- Configure Cisco ASR 9000, back out of configuration changes,
- Install the Cisco IOS XR 64-Bit Software operating system, Configure Layer 2 multicast features package information envelopes and software maintenance updates **Describe basic QoS implementation**
- 
- Configure Layer 3 VPN services
- Configure Ethernet link bundles
- Configure local Ethernet Line (E-Line) Layer 2 VPN (L2VPN)
- **After you complete this course you will be able to: Configure Ethernet over Multiprotocol Label Switching (EoMPLS)** E-Line L2VPN
	-
	-
	- Describe Virtual Private LAN Service (VPLS) L2VPN
	- Describe VPLS with Border Gateway Protocol (BGP) autodiscovery
	- and restore older versions of the configuration Configure Service-based Connectivity Fault Management (CFM)
		-
		-
- Enable multicast routing on a Cisco ASR 9900 Series router Describe how to configure and verify network Virtualization (nV) on the ASR 9000 series

### **Attendees should meet the following prerequsites: Recommended preparation for exam(s):**

- **Basic IOS XR 64-Bit Software configuration commands** There is no exam aligned to this course
- **Basic knowledge of router installation and some experience with** installation tools
- Routing protocol configuration experience with BGP, Intermediate System-to-Intermediate System (IS-IS), and Open Shortest Path First (OSPF)
- Knowledge of Layer 2 IEEE switching and related protocols Strong knowledge of MPLS configuration or multicast configuration experience

## **Prerequisites:** Testing and Certification

- **Experience troubleshooting Cisco routers in a large network** environment
- **MPLS Implementing Cisco MPLS**

## Content:

Cisco ASR 9000 Series Hardware Multicast Routing Number 2 Services

- **Examining the Cisco ASR 9000 Series Exploring Multicast Routing Point-to-Point Alternating Point-to-Point Alternating**
- Architecture **Point-to-Point AC-Pseudowire (PW)** Architecture **Point-to-Point AC-Pseudowire (PW)**
- **Examining the Route Switch Processor/** Cisco Multiprotocol Label Switching Cross-Connect Route Processor (RSP/RP) Functions and line Examining Pseudowire Redundancy and line Examining Pseudowire Redundancy and Fabric Architecture **Examining the MPLS Forwarding Resiliency** Resiliency
- Examining the Cisco ASR 9000 Series Line | Infrastructure Card **Implementing the MPLS Label Layer 2 Multicast** Layer 2 Multicast
- Examining the Cisco ASR 9000 Power Distribution Protocol (LDP) Subsystems **Examining the Cisco ASR 9000 Series**

Cisco IOS XR 64-Bit Software Architecture and line in the Implementing Multicast Cisco IOS XR 64-Bit Software Architecture and Linux Fundamentals **Segment Routing Concepts** 

- 
- Cisco ASR 9000 IOS XR 64-Bit vs. 32-Bit Prefix and Adjacency Segment IDs (MQC) Mode
- 

Cisco IOS XR 64-Bit Software Installation Multi-Area Multi-Area Labs:

- **Examining Resource Allocations and Media COSPF SR Configuration and Verification** Lab 1: ASR 9904 Hardware Discovery Lab Mappings **Lab 2: Device Discovery and Initial** Mappings **Lab 2: Device Discovery and Initial**
- Migrating to Cisco IOS XR 64-Bit Software Layer 3 VPNs Configuration Configuration
- 
- Installing Software Packages 
 Examining L3VPNs Software Software

Cisco IOS XR 64-Bit Software Configuration Configuring L3VPNs Operations Operations Basics **Example 20** Verifying the L3VPN Operation **Lab 5: Configuring IS-IS Routing** 

- Operations in the Routing of the Routing Section 1, 1990 and 2009 and 2009 and 2009 and 2009 and 2009 and 2009
- 
- 

- 
- 
- **Exploring BGP Infrastructure**
- **Exploring Routing Protocol for LLN**

line line line

- 
- **Examining the Cisco ASR 9000 Series** (PIM) **Attachment Circuit Redundancy**

- 
- 

Cisco IOS XR 64-Bit Segment Routing Multicast

- 
- **Interior Gateway Protocol Segment** Quality of Service ■ Cisco IOS XR 64-Bit Software Routing (IGP SR) Control Plane
- **Exploring Linux Fundamentals (SIDs)** (SIDs) **Layer 2 QoS Example** 
	- SR IS-IS Multi-Level and OSPF
	- **IIS-IS SR Configuration and Verification**
	-

- 
- Exploring L3VPN Control and Data Flow Lab 4: Cisco IOS XR 64-Bit Software
- 
- 

- Cisco IOS XR 64-Bit Initial Configuration Examining Carrier Ethernet and Flexible Lab 8: IPv4 Multicast Configuration **Reviewing the Configuration** Ethernet Edge Lab 9: Configuring Multiprotocol Label
	- **Comparing Layer 2 and Layer 3 VPNs** Switching
- Protocols **Infrastructure and Ethernet Flow Points** Segment Routing
- **Exploring Intermediate System to Layers 2 and 3 Coexistence and VLAN Network** Intermediate System (IS-IS) Tag Manipulation Contract Contract Lab 12: Local E-Line Service
- **Exploring OSPF** Exploring the Layer 2 Network Lab 13: EoMPLS Service

- Chassis Exploring Protocol Independent Multicast Current-Alternating Current (AC-AC) and
	-
	-

- 
- 

- Fundamentals **Example 3** Overview Coverview **COS Basics and the Modular QoS CLI** 
	-

- 
- 
- **Performing Disaster Recovery line Lab 3: Installing Cisco IOS XR 64-Bit Lab 3: Installing Cisco IOS XR 64-Bit** 
	-
	-
	- **Lab 6: Configuring OSPF Routing**
- Configuring Cisco IOS XR 64-Bit Basic Cisco ASR 9000 Layer 2 Architecture Lab 7: Configuring Internal BGP (iBGP)
	-
	-
- Cisco IOS XR 64-Bit Software Routing **Examining the ASR 9000 Layer 2 Lab 10: Configuring and Verifying IGP** 
	- (EFPs) and line and line and line and line and line and line and line and line and line and line and line and line and line and line and line and line and line and line and line and line and line and line and line and lin
		-
		-

## Further Information:

For More information, or to book your course, please call us on Head Office 01189 123456 / Northern Office 0113 242 5931

info@globalknowledge.co.uk

### [www.globalknowledge.com/en-gb/](http://www.globalknowledge.com/en-gb/)

Global Knowledge, Mulberry Business Park, Fishponds Road, Wokingham Berkshire RG41 2GY UK